## **Basics on Linux: Linux Commands!**

**NOTE:-** Linux commands is required to run on a SSH terminal either on the Linux distro itself or if remotely from a Windoes system using utility like **[PUTTY](http://www.chiark.greenend.org.uk/%7Esgtatham/putty/download.html)**.

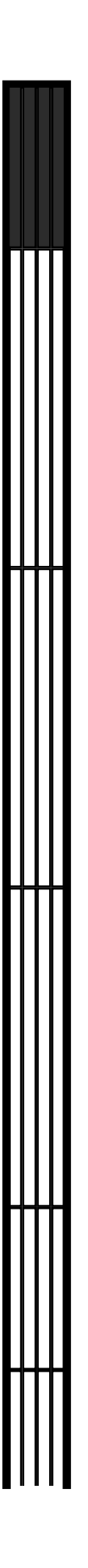

Page 1 / 2 **(c) 2024 eScan <sachinr@mwti.net> | 2024-05-16 02:41** [URL: https://faqs.escanav.com/index.php?action=artikel&cat=21&id=99&artlang=en](https://faqs.escanav.com/index.php?action=artikel&cat=21&id=99&artlang=en)

## **Basics on Linux: Linux Commands!**

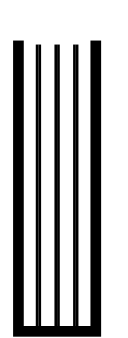

Unique solution ID: #1098 Author: Divesh Last update: 2012-03-01 16:38

> Page 2 / 2 **(c) 2024 eScan <sachinr@mwti.net> | 2024-05-16 02:41** [URL: https://faqs.escanav.com/index.php?action=artikel&cat=21&id=99&artlang=en](https://faqs.escanav.com/index.php?action=artikel&cat=21&id=99&artlang=en)